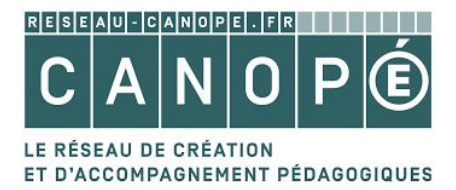

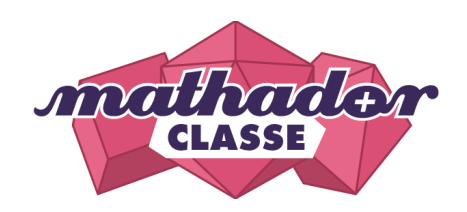

# **Document d'accompagnement de l'activité asynchrone** *« Mathador classe »*

# *Les activités proposées sont à réaliser d'ici le 27 novembre 2020 L'ensemble des activités vous demandera 1 heure de travail (au total)*

### **Objectifs de l'activité** :

- Découvrir Mathador Classe
- Pratiquer Mathador Classe Solo et Chrono (compte élève)

*Vous trouverez ci-dessous les différentes étapes pour mener en autonomie l'activité proposée par nos formateurs*

# **DÉROULÉ**

#### **1ère activité : atelier Mathador Classe Solo (30 min)**

- **Les codes d'accès** vous ont été transmis (sinon, demandez-les par mail : nicolas.haushalter@reseau-canope.fr)
- **Lien pour se connecter à Mathador Classe Solo** (en vous munissant de votre identifiant et de votre mot de passe) : https://www.mathador.fr/solo.html

#### **2ème activité : atelier Mathador Classe Chrono (30 min)**

- **Mêmes codes d'accès** que pour l'activité précédente
- **Lien pour se connecter à Mathador Classe Chrono** (en vous munissant de votre identifiant et de votre mot de passe) : https://www.mathador.fr/chrono.html

### **3ème activité : atelier Mathador Classe Chrono en réseau (facultatif)**

- **Mêmes codes d'accès** que pour les ateliers précédents
- **Vous pouvez jouer en réseau avec un camarade de votre classe** à partir du moment où il a accepté votre invitation et qu'il en ligne en même temps que vous

Et maintenant, c'est à vous de jouer :-)

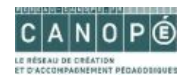